#### AppName

Account Creation App

Account Creation App

Check out this Account Creation App if you need your users to sign-up.

### 1416

Advanced JSON Data List Binder Demo App

Advanced JSON Data List Binder Demo AppDemo App to showcase the Advanced JSON Data List Binder Plugin.

# 17

Approve Via Email

 Approve Via Email for v6Demonstration app to approve workflow activities via email replies (Email Polling).

### 2035

# Asset Management and Tracking

Asset Management and Tracking for v6A simple asset management and tracking web application

3171

# Book Catalog

 Book CatalogUse the Book Catalog app to manage your books and audiobooks library.

483

# Club Management

 Club ManagementA basic app that allows users to manage club memberships.

### 512

Country List

Country List App

Utility app that allows you to setup and manage a list of countries in a select box.

417

# Data Trail Demo App

 Data Trail Demo AppThis is a demo app for JSON to Table Formatter and Form Store Binder Audit Trail Plugin.

# DISINI Driver Management App

DISINI Driver Management AppEnterprises will be able to use the application to manage their employed drivers and start the drivers dispatching process.

140

# DISINI Vehicle Booking & Incident Reporting App

DISINI Vehicle Booking & Incident Reporting AppUsers will be able to use the application to book vehicles and report incidents related to the vehicle.

#### 162

## DISINI Vehicle Inspection & Insurance App

DISINI Vehicle Inspection & Insurance AppEnterprises will be able to use the application to manage their fleet of vehicles, track insurance policies expiry and conduct vehicle inspections.

# 122

## EMAS eKYC App

EMAS eKYC app to verify identity during customer on-boarding.

### 224

# EMAS OkayFace Approval App

EMAS OkayFace Approval app to approve documents using AI-based facial biometric authentication.

### 328

### Employee Loan Management

Create, track, and manage your employee's loan applications.

### 561

# Employee Services Portal

 Employee Services PortalA portal for Employee Self Service in an organization.

### 1580

### Employee Temperature Tracking App

Employee Temperature Tracking app to record daily temperature readings of the employees.

### 320

### Enhanced Task Delegation

Enhanced Task DelegationA template app that integrates with the Joget Task Delegation form.

571

# Google Maps App

 Google Maps AppDemonstrates how to integrate Joget with Google Maps.

# 903

#### HR Expenses Claim v6HR Expenses Claim v6

App designed for employees to submit and HOD to approve expense claims online.

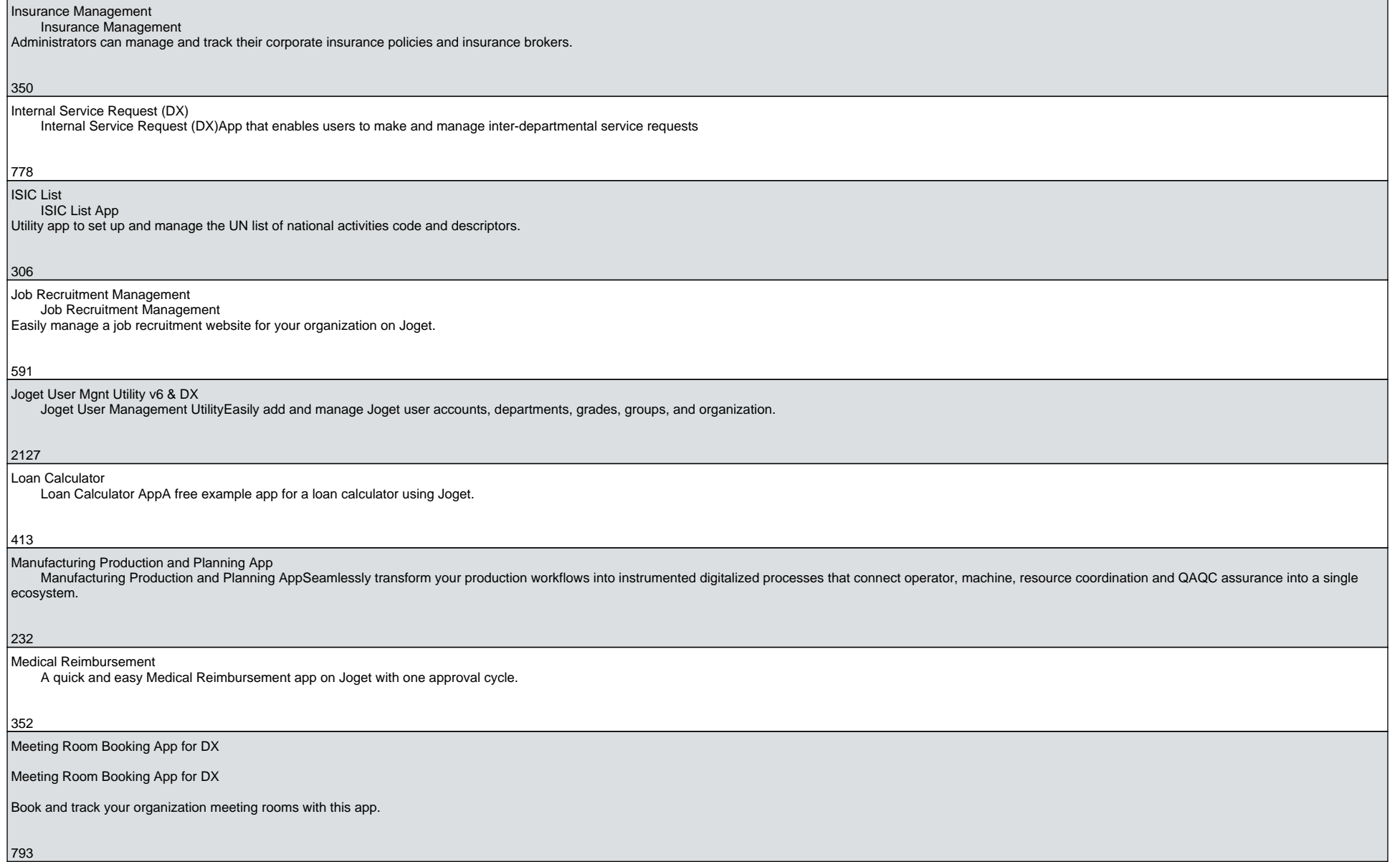

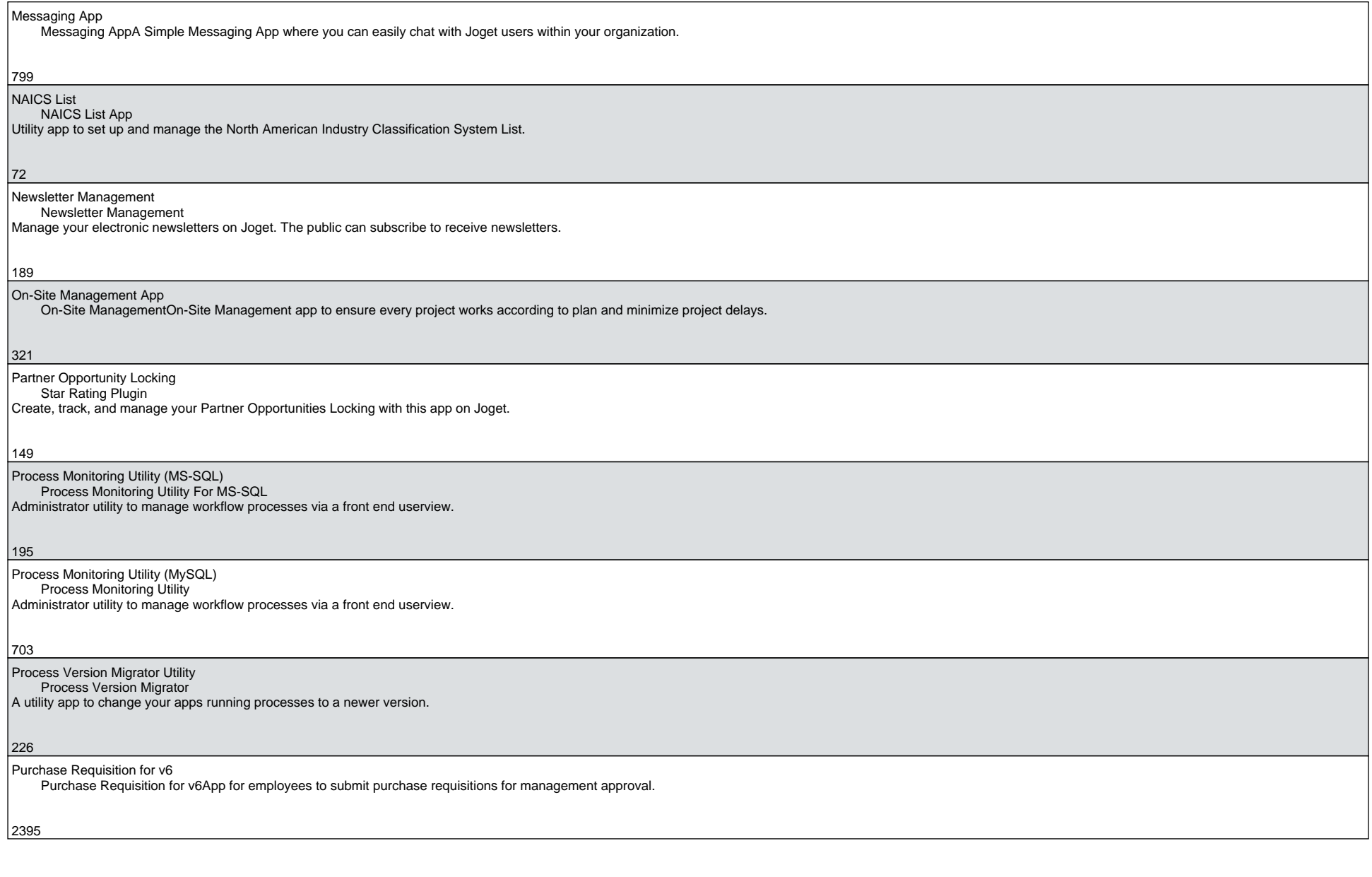

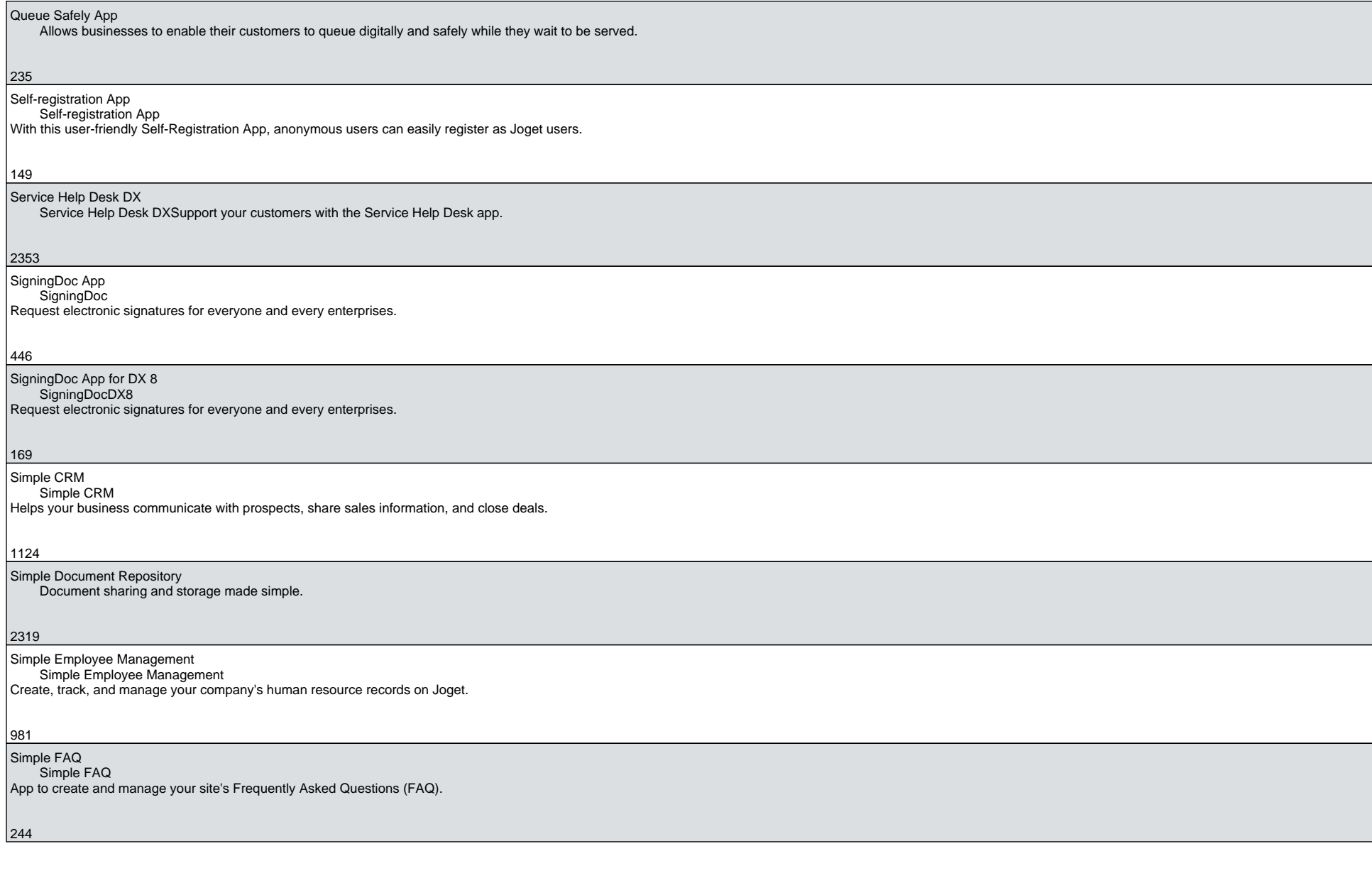

# Simple Inventory Tracking Simple Inventory Tracking Control and track your office stationeries, consumables, and computer equipment on Joget.847 Simple Invoicing Simple Invoicing Create, track, and manage your company's invoices in 4 easy steps. $1014$  Simple Leave & Vacation Simple Leave & Vacation for v6 Create, track, and manage your employees' leave with this Simple Leave & Vacation Management app.1948 Simple Payroll**Simple Payroll**  Create, track, and manage your organization's payroll on Joget.475Simple Purchasing Simple Purchasing Create, track, and manage your company purchase orders on Joget.747 Simple Quotation**Simple Quotation**  Create, track, and manage your company's quotations in 4 easy steps.762

Simple Visitor Management

Simple Visitor ManagementFree and simple app to track incoming business visitors to your organization.

449

 Simple Warranty Simple WarrantyCreate, track, and manage your product's warranty registrations on Joget.

### 182

Stationery Request

 Stationery Request AppA quick and easy Stationery Request App on Joget with one approval cycle.

#### Student Temperature Tracking App

Student Temperature Tracking App for schools to assign student QR code and take daily body temperature readings.

#### 349

#### Task Management and Tracking App

Task Management and Tracking AppTask Management and Tracking App (TMT) to virtually monitor task progress and track the amount of time spent on each task.

#### 1308

# Training Evaluation

## Training Evaluation App

Track feedback on your classroom training on Joget.

#### 574

Travel Advisory Tracking App Travel Advisory TrackingTravel Advisory Tracking app to track all visitors to your organization

#### 241

## Travel Request

**Travel Request** Users can submit a Travel Request form and route to a designated approver.

### 967

 Tutorial App: AJAX Selectbox AJAX Selectbox App DXDemonstration app on the usage of the AJAX Selectbox form element plugin.

#### 413

 Tutorial App: Candlestick Charting Candlestick ChartingEasily generate a Candlestick Chart on Joget.

#### 256

## Tutorial App: Customize Theme Colors

Tutorial App: Customize Theme ColorsA tutorial app with three examples on how you can customize the v5 userview theme colors.

#### 374

# Tutorial App: Datalist

Tutorial App: DatalistTutorial app that showcases the many techniques of displaying records in a Joget datalist on Joget.

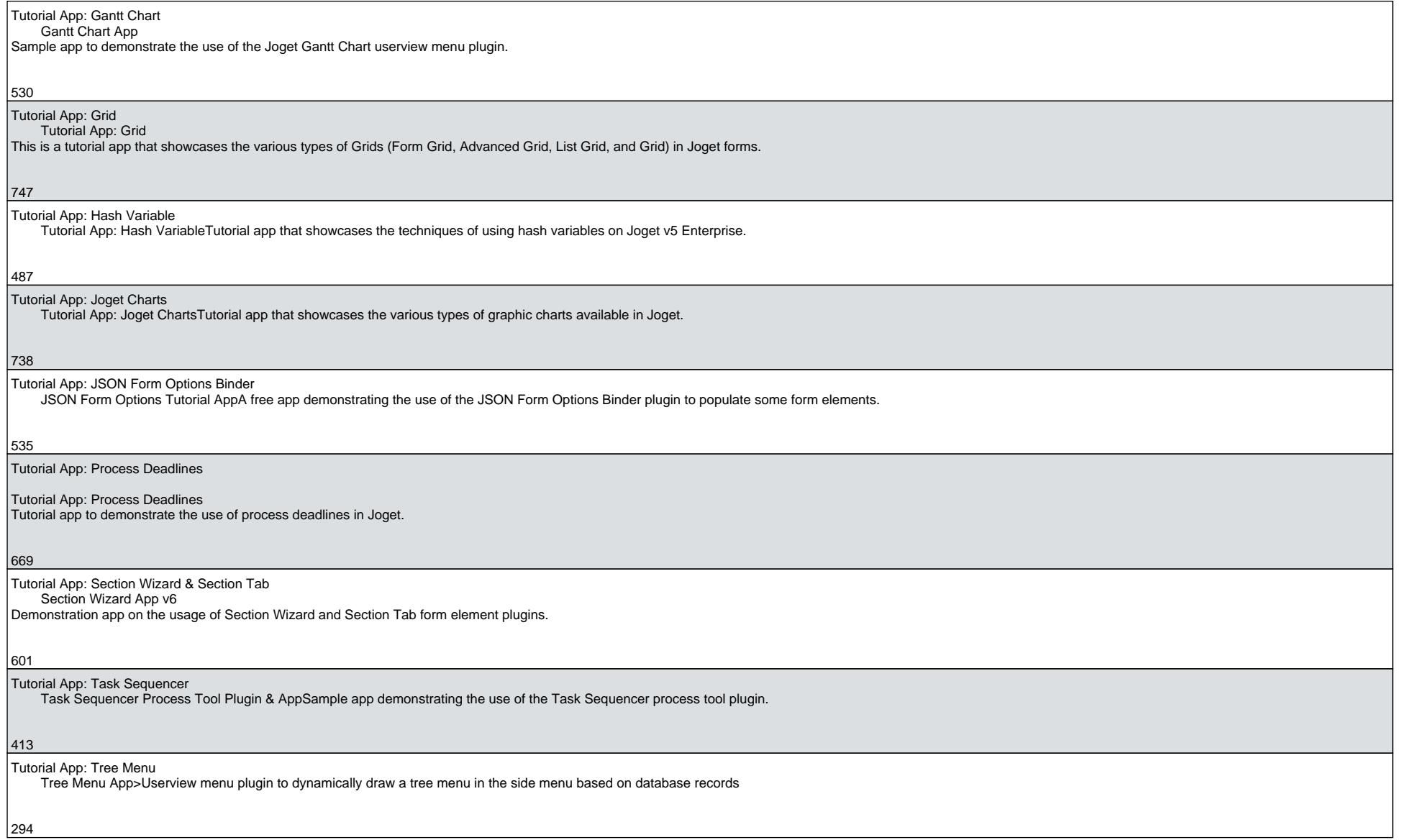